## Додаток 3

до листа Міністерства освіти і науки України 28.03.2023 № 1/4275-23

## Результати вибору

# електронних версій оригінал-макетів підручників для 10 класу закладів загальної середньої освіти, поданих на конкурсний відбір підручників (крім електронних) для здобувачів повної загальної середньої освіти і педагогічних працівників

Повна назва закладу освіти Шклівський заклад загальної середньої освіти І-ІІІ ступенів імені Мар'яна Корчака Новояворівської міської ради

Область Львівська область

Район (місто) Яворівський район, смт Шкло

Код ЄДРПОУ закладу освіти 22398538

№ закладу освіти в ITC «ДІСО» № 13560

1. «Всесвітня історія (рівень стандарту)» підручник для 10 класу закладів загальної середньої освіти

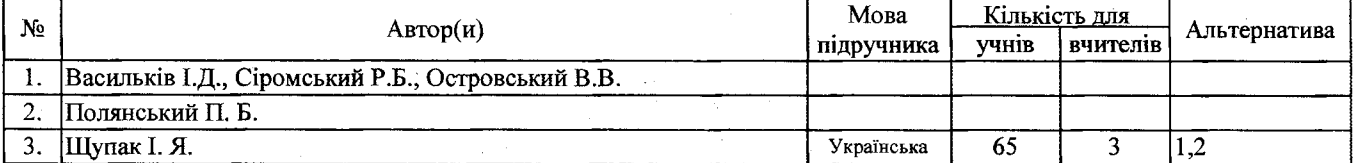

2. «Географія (рівень стандарту)» підручник для 10 класу закладів загальної середньої освіти

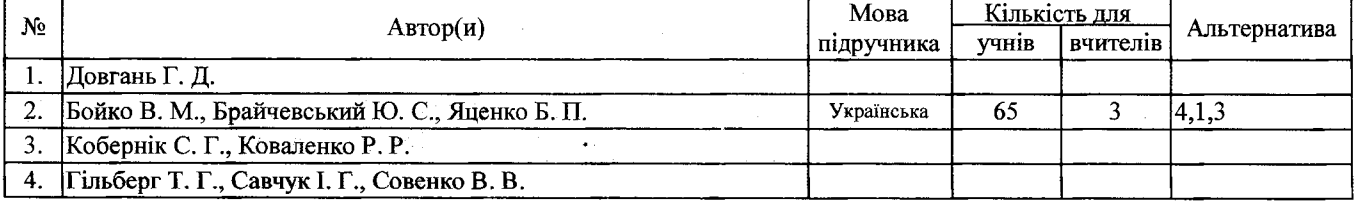

3. «Громадянська освіта (інтегрований курс, рівень стандарту)» підручник для 10 класу закладів загальної середньої освіти

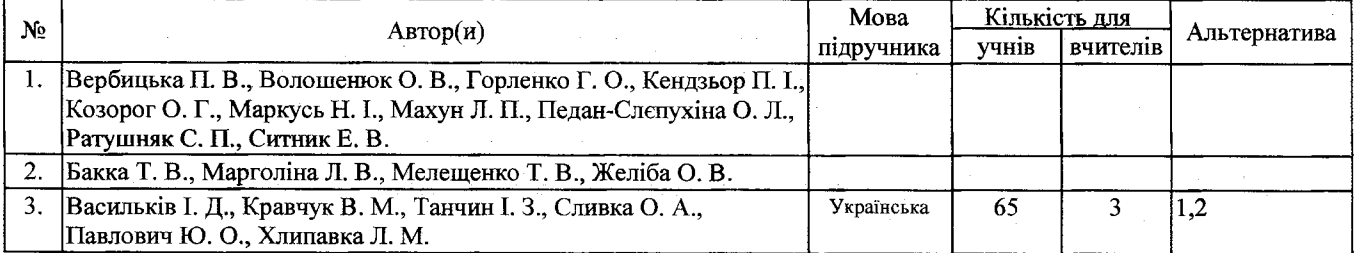

### 4. «Зарубіжна література (рівень стандарту)» підручник для 10 класу закладів загальної середньої освіти

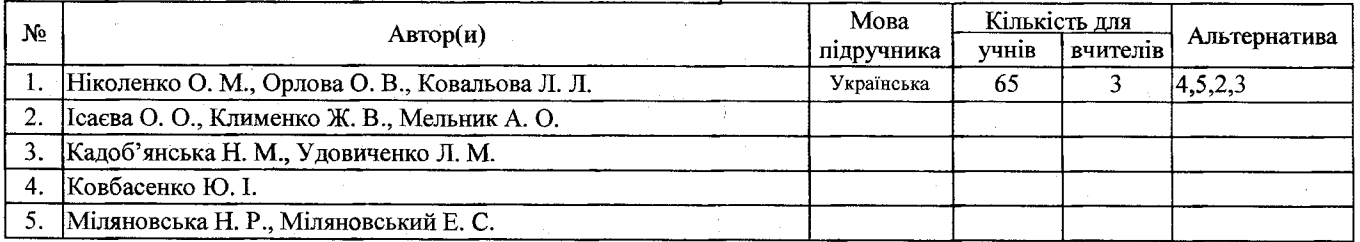

5. «Захист України (рівень стандарту)» підручник для 10 класу закладів загальної середньої освіти

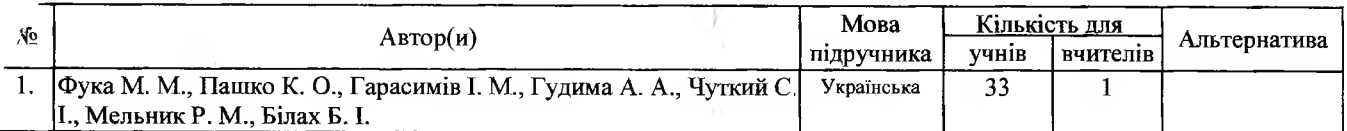

6. «Захист України (рівень стандарту, «Основи медичних знань»)» підручник для 10 класу закладів загальної середньої освіти

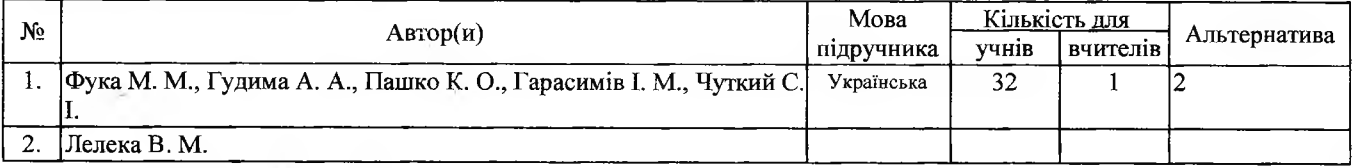

7. «Історія України (рівень стандарту)» підручник для 10 класу закладів загальної середньої освіти

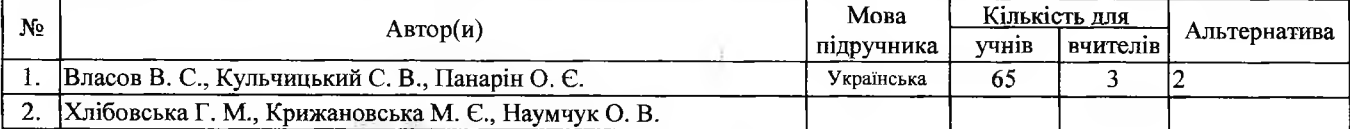

#### Протокол педагогічної ради №  $9 \rightarrow$ від 03.05.2023

Директор

 $(nimmc)$ 

О. В. Дубик